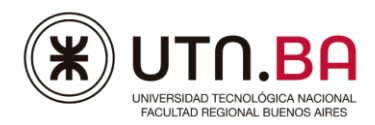

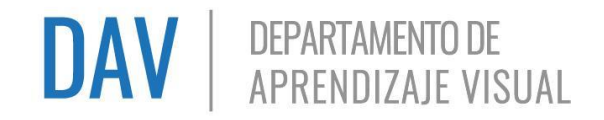

### **CAPACITACIÓN PARA DOCENTES – PHOTOSHOP AVANZADO**

### **Objetivos**

En este taller se desarrollarán las habilidades necesarias para comprender los conceptos básicos y utilizar los recursos apropiados para la creación y edición de imágenes digitales, y su posterior guardado en diversos formatos, teniendo en cuenta la finalidad que tendrán las mismas.

#### **Modalidad**

Consiste en 4 clases de 2 horas y media. En cada una de ellas se explicarán temas diferentes y se plantearán desafíos a resolver en los días intermedios. Los mismos deberán ser resueltos en ese lapso para ser analizados durante la clase siguiente.

#### **Clase 1**

- Repaso de conceptos básicos de Photoshop Fundamentos.
- Administración de archivos
	- o Panel de historia Volver.
- Selecciones y Menú Selección
	- o Perfeccionar, suavizar y esfumar bordes.
	- o Guardar y cargar selecciones.
- Menú Imagen
	- o Desplazamiento de la imagen dentro del lienzo
	- o Ajustes de imagen: equilibrio de color, blanco y negro, niveles, niveles automáticos,

curvas, exposición.

- o Modo de color indexado.
- Máscara de capa (panel Capa)

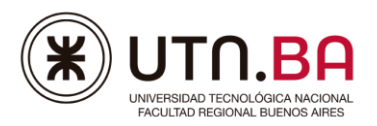

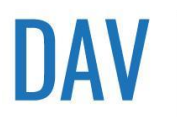

## **DAV** | DEPARTAMENTO DE

- o Deshabilitar, eliminar, enlazar, desenlazar.
- o Utilizar para enmascarar el blanco, el negro y el degradado.
- o Editar en modo máscara rápida

#### **Clase 2**

- Capa de relleno o ajuste
	- o Todas las opciones.
	- o Aplicar solo a una capa o a todas las siguientes.
- Herramienta Pluma
	- o Todas las opciones.
	- o Forma y Trazado.
- Menú Filtro
	- o Todas las opciones.
	- o Filtros inteligentes.
- Herramientas de retoque
	- o Pincel corrector puntual, pincel corrector, parche y pincel de ojos rojos.

#### **Clase 3**

- Panel de Trazados
	- o Hacer selección con trazado.
	- o Usar trazados para crear máscaras.
	- o Rellenar y/o contornear trazados.
	- o Eliminar trazado.
- Herramientas de dibujo y edición
	- o Pincel de sustitución de color.

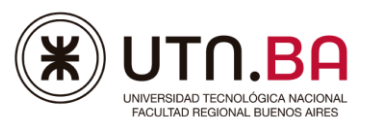

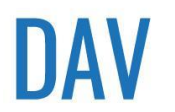

# **DAV** | DEPARTAMENTO DE

- o Pincel de historia y pincel histórico.
- Estilo de Capa (panel capa)
	- o Opciones de fusión.
	- o Copiar, pegar y eliminar estilos.
- Menú Edición
	- o Transformar: Deformar
- Panel Capa
	- o Enlazar y desenlazar.
	- o Combinar capas

#### **Clase 4**

- Panel Capa
	- o Máscara de recorte
- **Texto** 
	- o Adaptar texto a un trazado
- Panel de Acciones
	- o Grabar, modificar, eliminar acciones propias.

#### **Condiciones de Aprobación**

Todas las capacitaciones brindan la posibilidad de acceder a un **certificado**.

Para obtener el certificado de aprobación Ud. debe completar las siguientes etapas:

- Mínimo de asistencia al **80%** de las clases.
	- ✓ En caso de las capacitaciones virtuales es requisito obligatorio la activación de la cámara durante todo el encuentro. El no uso de la cámara implicará ausencia al encuentro.
	- $\checkmark$  Se considerará una tolerancia de 15 minutos de demora al ingreso y 15 minutos de retiro anticipado, caso contrario no se computará el presente.

#### **UTN.BA - Departamento de Aprendizaje Visual (DAV)**

Medrano 951 – C.A.B.A.- Argentina Tel. (011) 4867-7565/7545 / Cel. (54 9 11) 3501 - 6032 [digitaljunior@frba.utn.edu.ar http://sceu.frba.utn.edu.ar/dav/index.php](about:blank)

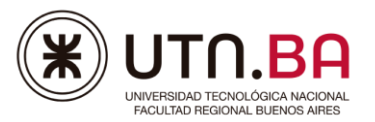

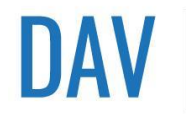

• Elaborar, entregar en tiempo y forma y aprobar **todas** las actividades y ejercicios obligatorios propuestos en la capacitación.

En caso de no cumplir con los requisitos para el certificado de aprobación, podrá acceder a un certificado de asistencia. Para el mismo será requisito:

- Mínimo de asistencia al **50%** de las clases.
	- $\checkmark$  En caso de las capacitaciones virtuales es requisito obligatorio la activación de la cámara durante todo el encuentro. El no uso de la cámara implicará ausencia al encuentro.
	- ✓ Se considerará una tolerancia de 15 minutos de demora al ingreso y 15 minutos de retiro anticipado, caso contrario no se computará el presente.
- Elaborar, entregar en tiempo y forma y aprobar **al menos 2** actividades y ejercicios obligatorios propuestos en la capacitación.

Si no se cumplen con los requisitos establecidos para cada certificado, no se entregará ninguna constancia.